# **Application Programming Interface (API)**

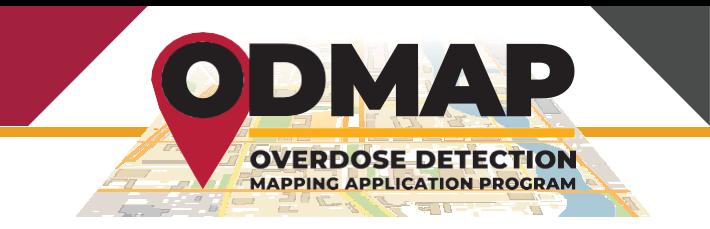

The ODMAP Application Programming Interface (API) is a software connection that allows an Agency's current Record Management System (RMS) to interact with ODMAP. Once overdose records are identified within RMS, data fields are collected, converted into the appropriate format, and pushed to ODMAP via the established API.

#### How an API Works

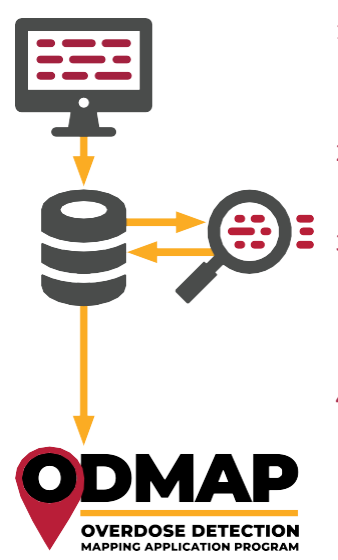

- 1. Agency's suspected overdose report is created and sent to its RMS.
- 2. The suspected overdose record is stored in the Agency's RMS.
- 3. The API identifies and selects records in the Agency's database that meets the data definition.
- 4. Records are transmitted from the Agency's RMS directly to ODMAP.

The required API fields are the same as the manual entry process. These include the following:

- **Date/time** of the suspected overdose.
- **Location** of the overdose. Latitude/longitude are preferred for geocoding consistency; however, the API can accept addresses.
- **Fatality status** of the overdose victim. Fatal or nonfatal.
- **Naloxone administration** status of the overdose. Dosage quantity or unknown.

ODMAP also allows users to enter optional information including case number, victim's age, victim's sex, primary suspected drug, additional suspected drugs, whether the victim was transported to the hospital, who administered the naloxone, and whether the overdose was part of a multiple victim overdose incident.

### Setting up Your API with ODMAP

Once you have identified that your agency wants to set up an API to push overdose event data to ODMAP, you want to:

- 1 **Identify where your data resides and your overdose definition**
	- Do you have a copy of your data? Or do you work with a third-party vendor?
	- What data fields do you collect? Do they meet the ODMAP criteria?
	- How does your agency define an overdose?

### 2 **Identify IT Staff to set up the API**

• Identify whether the necessary technical staff resides in your agency or if you are using a third-party vendor. Then arrange an initial call with ODMAP to discuss the API process with IT staff.

## 3 **Next,theODMAP Team willfacilitate accessto the ODMAP Test Environment**

- Once the API has been successful in the test environment, you will establish the live API and begin pushing data to ODMAP.
- You can choose to push historical data as well as current overdoses.

### Development and Cost

The development process can take between 2-6 weeks to get into production. The ODMAP team provides technical assistance throughout the entire process.

There is no cost associated with using ODMAP or setting up the API. However, your RMS vendor may charge a fee to create an API. Check with your RMS vendor to learn about any costs associated with the API.

For more information, visit [www.odmap.org](http://www.odmap.org/) Or contact us at [odmap@wb.hidta.org](mailto:odmap@wb.hidta.org)